, tushu007.com

## $<<$ Visual Basic 6.0  $>$

 $<<$ Visual Basic 6.0  $>$ 

- 13 ISBN 9787121011214
- 10 ISBN 7121011212

出版时间:2005-4-1

页数:370

字数:569000

extended by PDF and the PDF

http://www.tushu007.com

## , tushu007.com

## $<<$ Visual Basic 6.0  $>$

全书共分为13章,全面介绍了Visual Basic 6.0中文版的编程方法与技巧。 Visual Basic<br>2 13  $\frac{2}{13}$  and  $\frac{13}{13}$ 

Windows DirectX

 $V$ isual Basic

Visual Basic and Vindows Visual Basic

## $<<$ Visual Basic 6.0  $>$

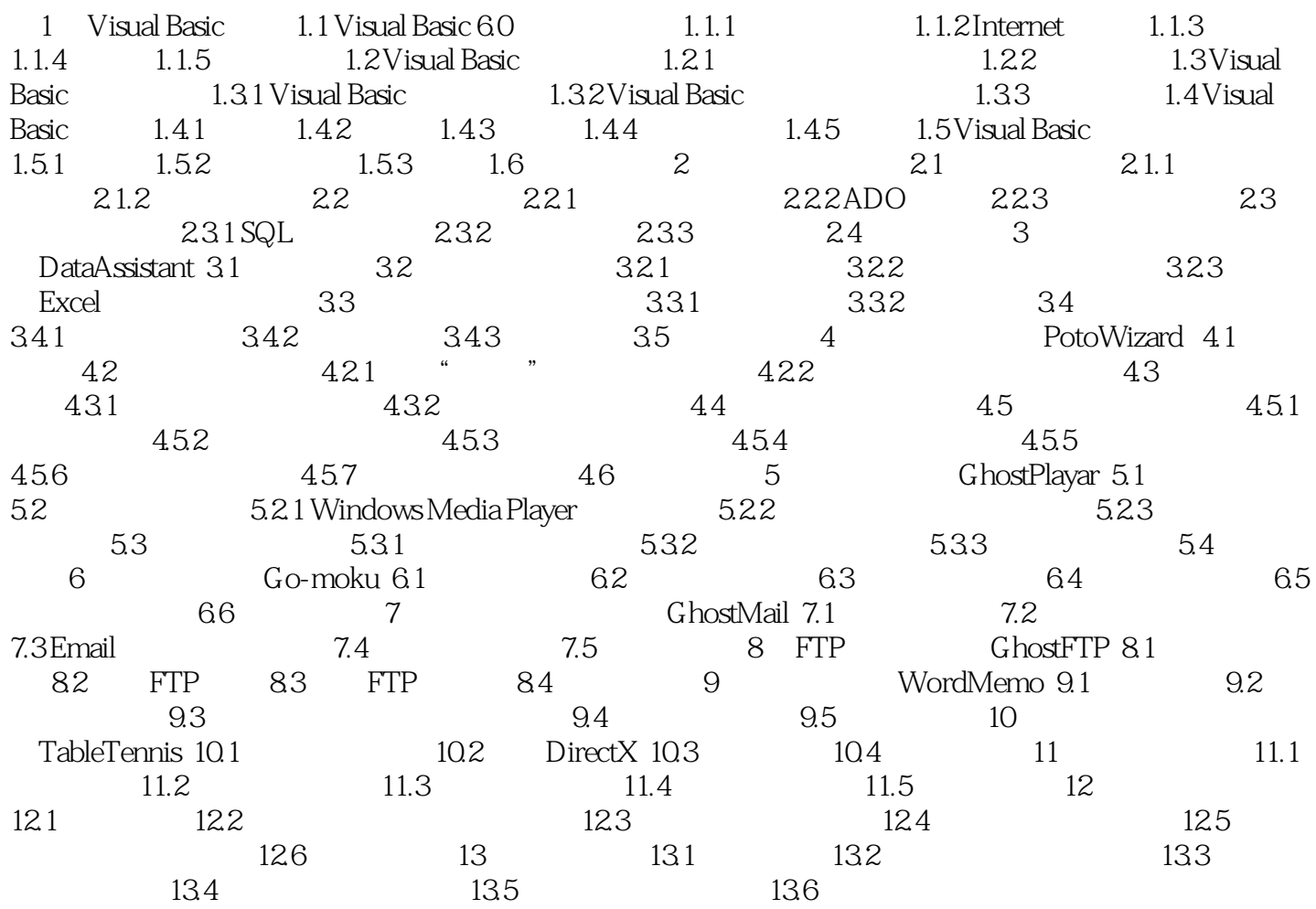

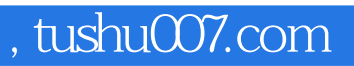

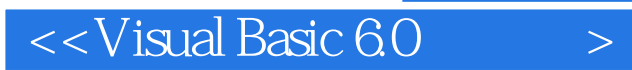

本站所提供下载的PDF图书仅提供预览和简介,请支持正版图书。

更多资源请访问:http://www.tushu007.com